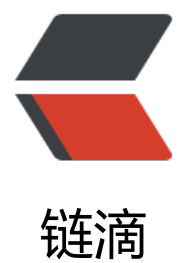

## SELECT INTO 和 I[NSER](https://ld246.com)T INTO SELECT 两 种表复制语句

作者: justdoit

- 原文链接:https://ld246.com/article/1461289536238
- 来源网站: [链滴](https://ld246.com/member/justdoit)
- 许可协议:[署名-相同方式共享 4.0 国际 \(CC BY-SA 4.0\)](https://ld246.com/article/1461289536238)

```
<div><strong>select into from 和 insert into select都是用来复制表,两者的主要区别为: select 
nto from 要求目标表不存在, 因为在插入时会自动创建。insert into select from 要求目标表存在</s
rong></div>
<div>&nbsp;</div>
<div>&nbsp;</div>
<div>下面分别介绍两者语法</div>
<div>&nbsp;</div>
<div>&nbsp;</div>
<div><strong>一、INSERT INTO SELECT语句</strong></div>
<div>&nbsp;</div>
<div>&nbsp;</div>
<div><strong>1、语句形式为</strong>: </div>
<div>&nbsp;</div>
<div><span>Insert into Table2(field1,field2,...) select value1,value2,... from Table1</span></d
V><div>&nbsp;</div>
<div>&nbsp;</div>
<div><strong>2、注意地方</strong>: </div>
<div>&nbsp;</div>
<div>(1)要求目标表Table2必须存在,并且字段field,field2...也必须存在</div>
<div>&nbsp;</div>
<div>(2)注意Table2的主键约束,如果Table2有主键而且不为空,则 field1, field2...中必须包
主键</div>
<div>&nbsp;</div>
<div> (3) 注意语法, 不要加values, 和插入一条数据的sql混了, 不要写成:</div>
<div>&nbsp; Insert into Table2(field1,field2,...) values (select value1,value2,... from Table1)</d
V><div>&nbsp;</div>
<div>(4)由于目标表Table2已经存在,所以我们除了插入源表Table1的字段外,还可以插入常量
</div>
<div>
<p><strong>二、SELECT INTO FROM语句</strong></p>
< p >   < p >
<div>语句形式为:SELECT vale1, value2 into Table2 from Table1</div>
<div>&nbsp;</div>
<div>要求目标表Table2不存在,因为在插入时会自动创建表Table2,并将Table1中指定字段数据
制到Table2中 。</div>
</div>
```